## SELECT DATACARD® **TRU™ PHOTO SOLUTIONS** FOR FAST, EASY IMAGE CAPTURE

With an integrated image capture solution, you can complete the process with one click of the mouse. Capture, cropping and importing take seven seconds or less.

#### DATACARD<sup>®</sup> TRU<sup>™</sup> PHOTO SOLUTIONS

The Datacard<sup>®</sup> Tru<sup>™</sup> Photo solution is completely software-driven and includes a digital camera, camera accessories and Tru<sup>™</sup> photo software. Device drivers are integrated with the software, so the solution is easy to install and requires very little set-up time. Tru photo solutions are engineered to integrate seamlessly with the entire family of Datacard photo ID software solutions.

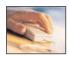

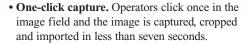

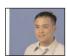

• Auto capture. Operators do not need to preview the image, pan or tilt the camera during capture.

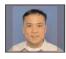

• Auto crop. Operators do not need to crop images. Images are automatically cropped based on settings defined during set-up, which helps ensure consistent cropping.

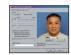

• Live video. Preview images on a computer monitor before capture.

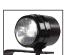

• External high-powered flash. When you need more distance between camera and subject.

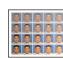

• **Photo enhancement screen.** Shows up to 27 thumbnails, each with a unique combination of brightness, saturation and contrast.

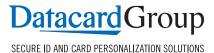

## TO CAPTURE AN IMAGE

#### DATACARD TRU PHOTO

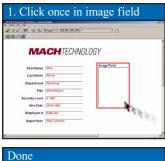

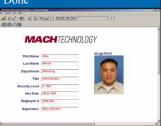

# 

One step to capture, crop and input image to photo ID software

#### TWAIN/VFW

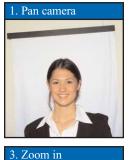

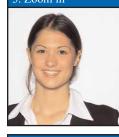

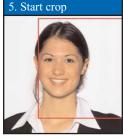

7. Crop image

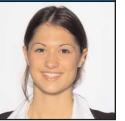

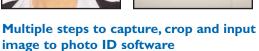

\*TWAIN and VFW are industry standards. The camera manufacturers determine how much of the standard they use. Therefore the steps to capture images are not the same from camera to camera.

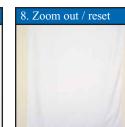

6. Center crop box

2. Tilt camera

4. Re-center

### Datacard Group

11111 Bren Road West

Minnetonka, MN 55343-9015

+1 952 933 1223

+1 952 931 0418 FAX

www.datacard.com

Datacard and Tru are registered trademarks, trademarks or service marks of DataCard Corporation in the United States and/or other countries.

© 2004 DataCard Corporation. All rights reserved. Specifications subject to change without notice.

Printed in U.S.A.

DC4-7001